# View Only in SKY Dispatch

Last Modified on 09/05/2024 2:21 pm CDT

Users set to *View Only* for Dispatch in SKY Admin can view jobs in List View and Schedules view, change Layers, etc. However, this prevents things like assigning or unassigning jobs, updating ticket details, reassigning jobs, etc.

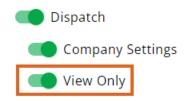

View Only users DO NOT have access to the following:

## Messaging

• All messaging capability is unavailable

#### List View

- Changing Primary or Secondary Applicators
- Options under the Ellipsis of the Search toolbar
  - Deselect All
  - Set jobs to ready
  - o Set jobs to on hold
  - Generate Automated Blender File(s)
  - Send files
  - Set Ship Via(s)
- Assigning/Unassigning jobs
- Changing job Status
- Changing Request Date
- Selecting multiple jobs

### Job Details

- Generating automated blender files
- Making any edits
- Setting Ship From and Sell From

#### Schedules

- Dragging and reordering jobs
- Selecting All and Unassigning All

• Right-click menu